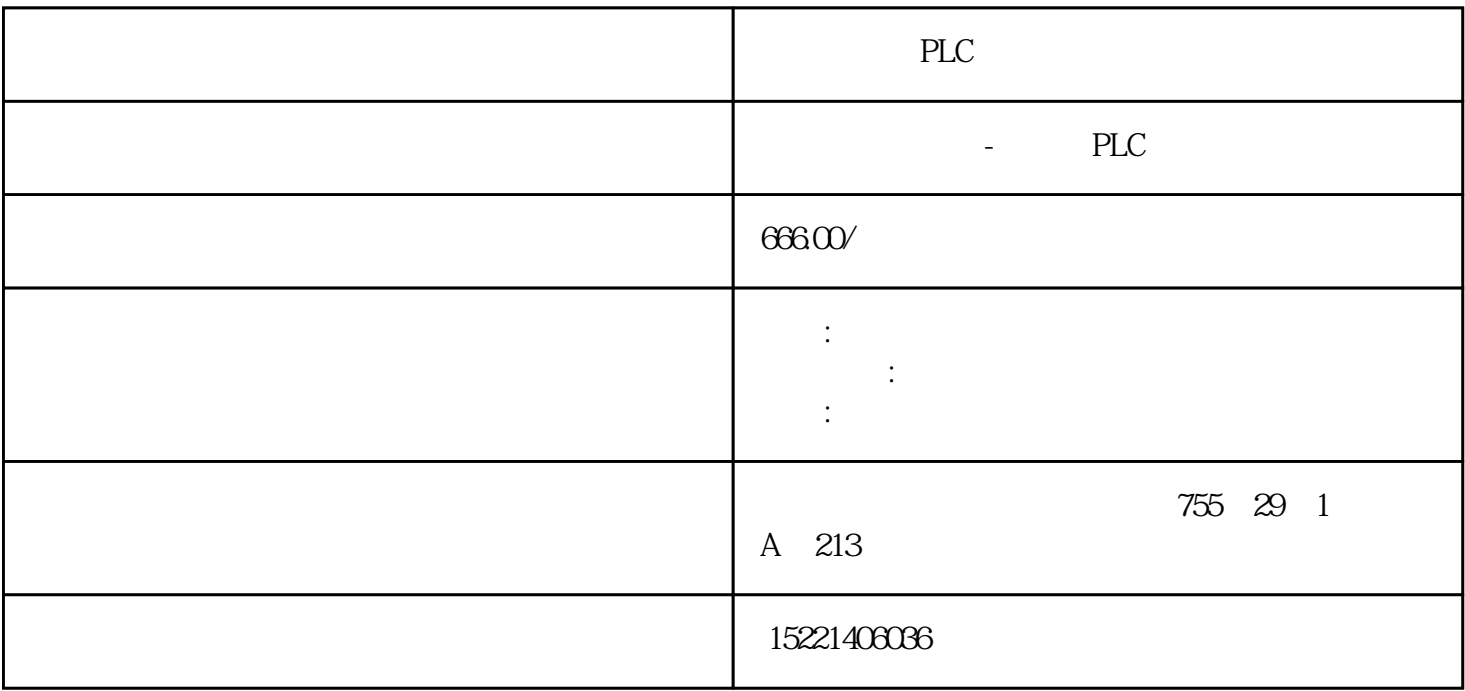

PLC

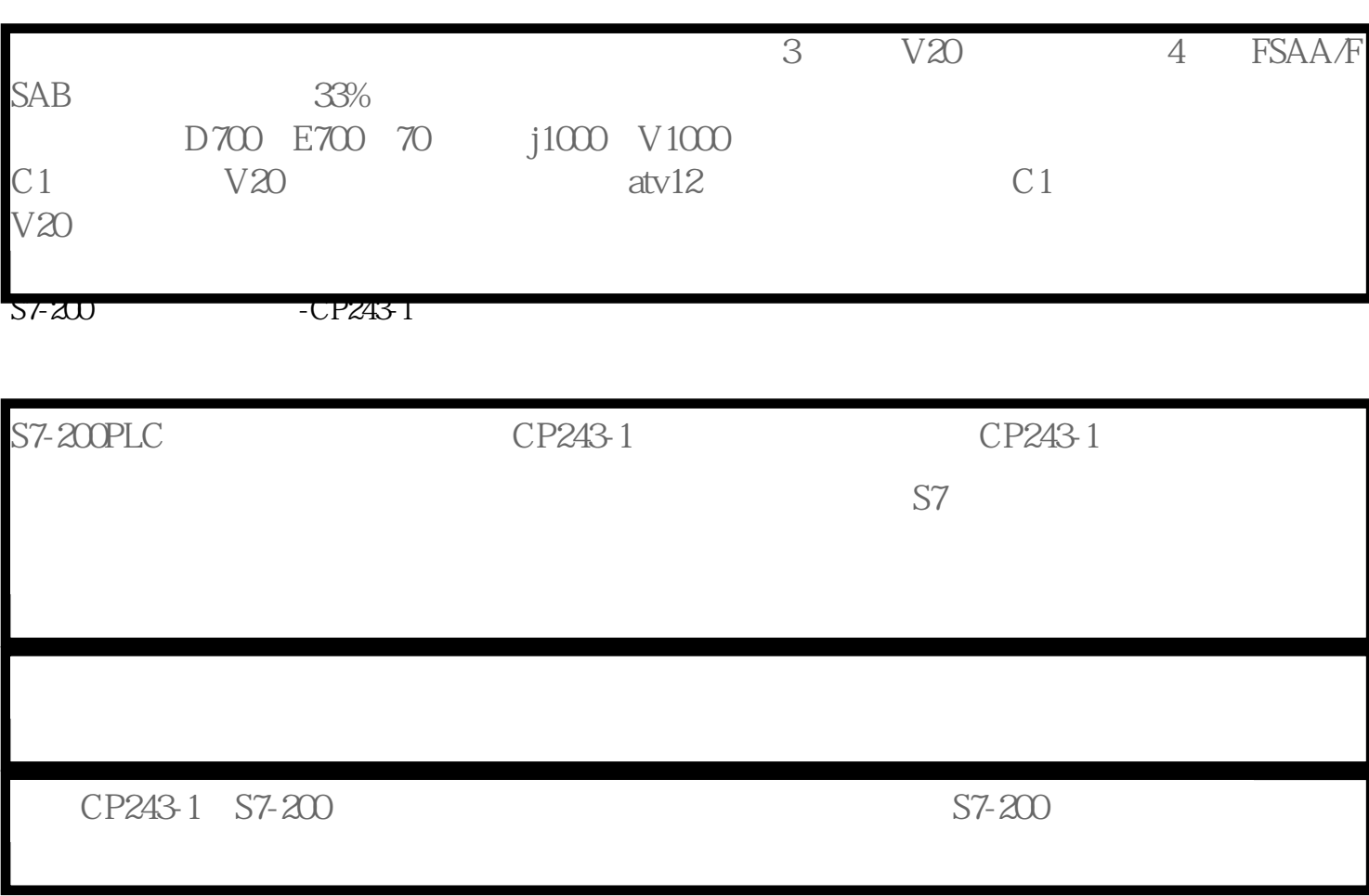

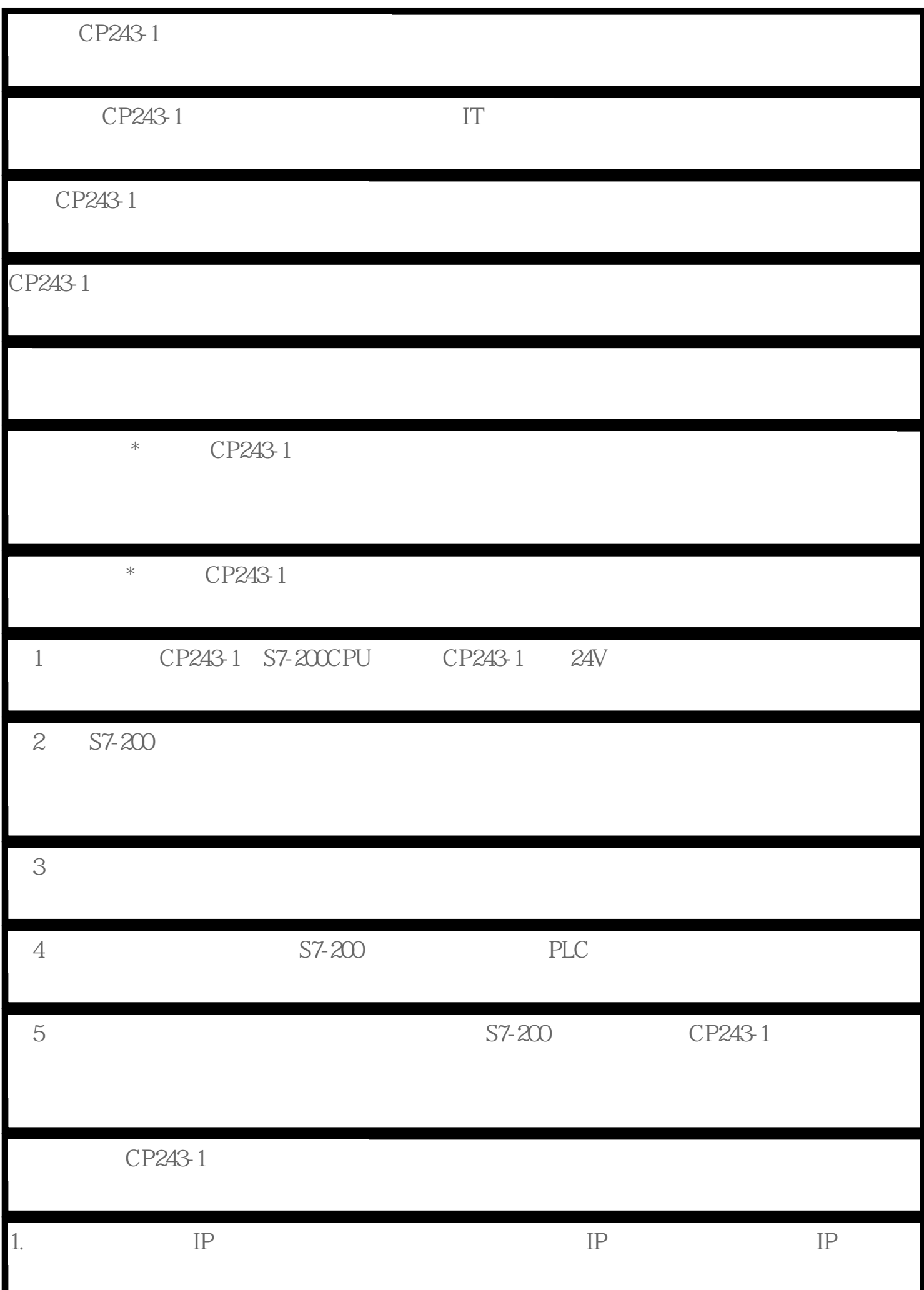

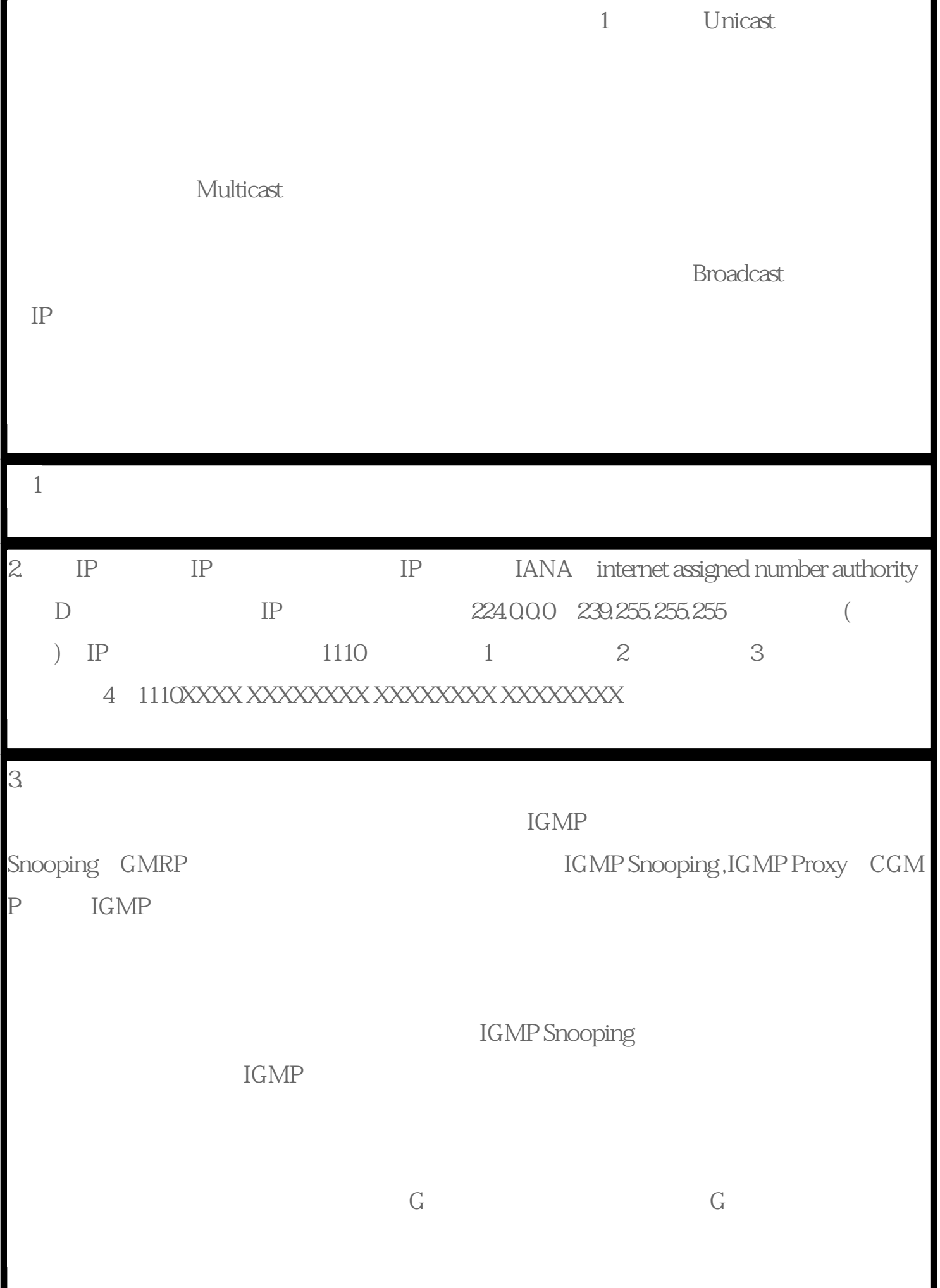

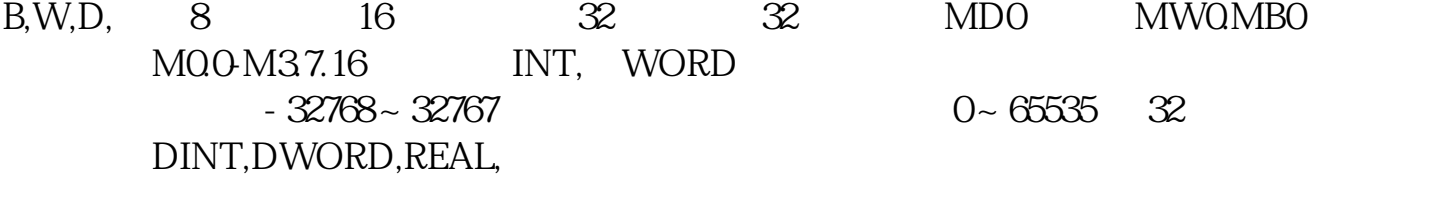

 $32$  M MD0  $32$ 

BYTE 8  $0 \sim 255$  INT 16 - 32768~32767 WORD 0~ 65535 DINT 32 - 2147483648 ~ 2147483647 DWORD (0 ~ 429) 4967295; REAL IEEE 32 - 3402823E+38 ~ -1.175495E-38 + 1.175495E-38 ~ + 3.402823E + 38<br>
B
W
D 以用到B,有的数据要用到W,而有的数据必须用D。比如说实数就要用到D,在比如一个数据的量超过 65535 D W

S7-200 SMART CPU

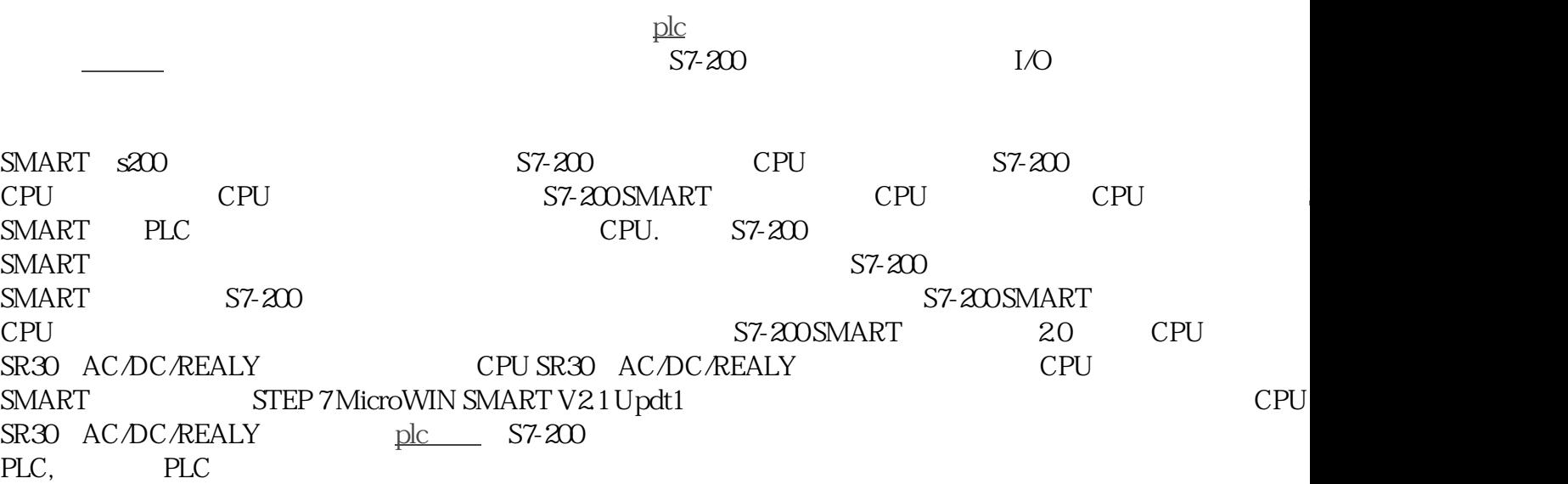